# Package 'psyntur'

September 15, 2021

<span id="page-0-0"></span>Title Helper Tools for Teaching Statistical Data Analysis

Description Provides functions and data-sets that are helpful

for teaching statistics and data analysis. It was originally designed for use when teaching students in the Psychology Department at Nottingham Trent University.

Version 0.1.0

License GPL-3

Maintainer Mark Andrews <mark.andrews@ntu.ac.uk>

Encoding UTF-8

LazyData true

RoxygenNote 7.1.2

**Imports** ggplot2 ( $> = 3.3.5$ ), dplyr ( $> = 1.0.7$ ), tidyr ( $> = 1.1.3$ ), magrittr  $(>= 2.0.1)$ , formula.tools  $(>= 1.7.1)$ , GGally  $(>= 1.7.1)$ 2.1.2), purrr ( $>= 0.3.4$ ), ggthemes ( $>= 4.2.4$ ), psych ( $>=$ 2.1.6), plyr ( $>= 1.8.6$ ), effsize ( $>= 0.8.1$ ), rlang ( $>= 0.4.11$ ), fastDummies ( $> = 1.6.3$ ), ez ( $>= 4.4$ ), tidyselect ( $>= 1.1.1$ )

Depends  $R$  ( $>= 2.10$ )

Suggests knitr, rmarkdown

VignetteBuilder knitr

NeedsCompilation no

Author Mark Andrews [aut, cre],

Jens Roeser [aut]

Repository CRAN

Date/Publication 2021-09-15 09:20:05 UTC

# R topics documented:

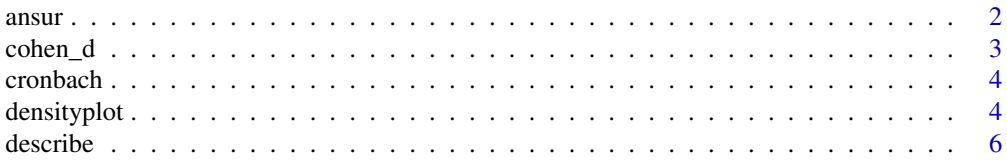

#### <span id="page-1-0"></span> $2 \cos \theta$  ansure  $\cos \theta$  and  $\sin \theta$  and  $\sin \theta$  a

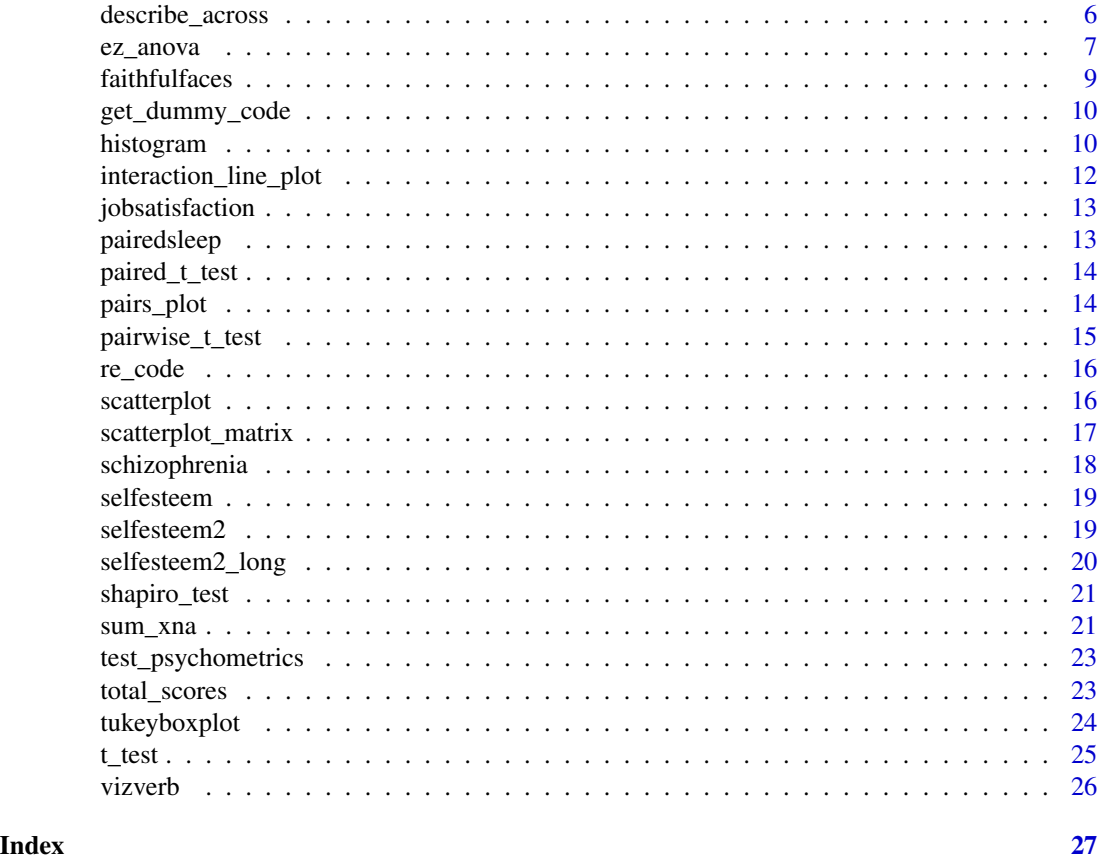

ansur *Anthropometric data from US Army Personnel*

#### Description

Data on the height, weight, handedness from men and women of different ages and different races.

#### Usage

ansur

# Format

A data frame with 6068 observations from 9 variables.

subjectid Unique ID of the person

gender Binary variable indicating the subject's sex: male or female.

height Height in centimeters.

weight Weight in kilograms.

#### <span id="page-2-0"></span>cohen\_d 3

handedness Categorical variable indicating if the person is left, or right handed, or both.

age Age in years

race Race, with categories like white, black, hispanic.

height\_tercile The tercile of the person's height.

age\_tercile The tercile of the person's weight.

#### Source

This data is a transformed version of data sets obtained the [Anthropometric Survey of US Army](https://www.openlab.psu.edu/ansur2/) [Personnel \(ANSUR 2 or ANSUR II\).](https://www.openlab.psu.edu/ansur2/)

cohen\_d *Cohen's d and Hedges g effect size*

### Description

This is wrapper to the [effsize::cohen.d\(\)](#page-0-0) function.

#### Usage

 $cohen_d(....)$ 

# Arguments

... A comma separated list of arguments. See [effsize::cohen.d\(\)](#page-0-0).

#### Value

A list of class effsize as returned by [effsize::cohen.d\(\)](#page-0-0).

#### Examples

```
cohen_d(weight \sim gender, data = ansur)
cohen_d(age ~ gender, data = schizophrenia)
```
<span id="page-3-0"></span>

#### Description

This function calculates the Cronbach alpha for one or more sets of psychometric scale items. Each item is a variable in a data frame. Each set of items is defined by a tidy selection of a set of items.

#### Usage

 $cronbach(.data, ..., .ci = 0.95)$ 

#### Arguments

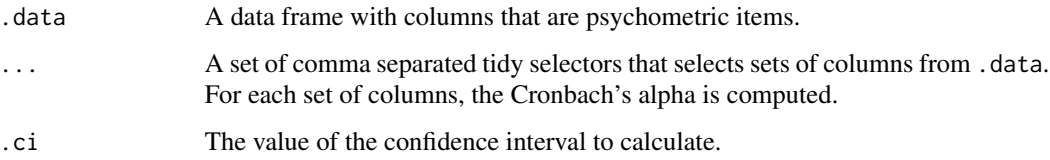

#### Value

A data frame whose rows are psychometric scales and for each scale, we have the Cronbach's alpha, and the lower and upper bound of the confidence interval on alpha.

#### Examples

```
# Return the Cronbach alpha and 95% ci for two scales.
# The first scale, named `x`, is identified by all items beginning with `x_`.
# The second scale, named `y`, is identified by the consecutive items from `y_1` to `y_10`.
cronbach(test_psychometrics,
         x = starts_with('x'),
         y = y_1:y_10
```
densityplot *A density plot*

#### Description

This is a wrapper to the typical ggplot based density plot, i.e., using geom\_density. A continuous variable, x, is required as an input. Optionally, a by categorical variable can be provided.

# densityplot 5

# Usage

```
densityplot(
  x,
  data,
  by = NULL,
  position = "stack",
  facet = NULL,factor_type = 'wrap'',alpha = 1,
  xlab = NULL,ylab = NULL
\mathcal{L}
```
#### Arguments

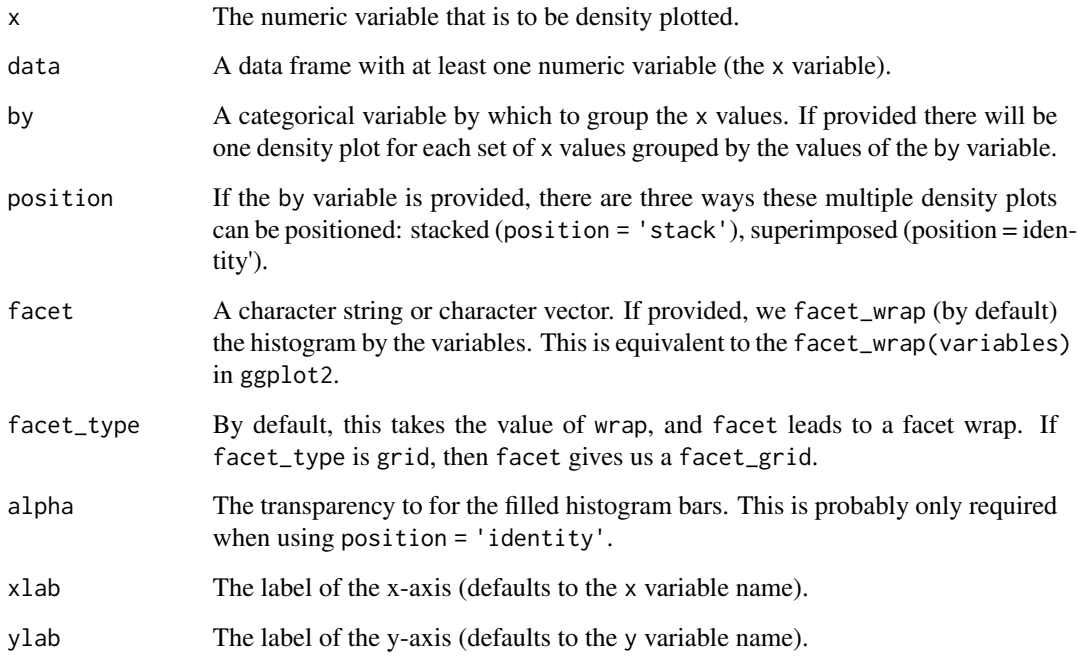

# Value

A ggplot2::ggplot object, which may be modified with further ggplot2 commands.

# Examples

densityplot( $x = age$ , data = schizophrenia, by = gender)

<span id="page-5-0"></span>

#### Description

This function is a lightweight wrapper to dplyr's summarize function. It can be used to calculate any descriptive or summary statistic for any variable in the data set. Optionally, a by grouping variable can be used, and then the summary statistics are calculated for each subgroup defined by the different values of the by variable.

#### Usage

describe(data, by =  $NULL, ...)$ 

#### Arguments

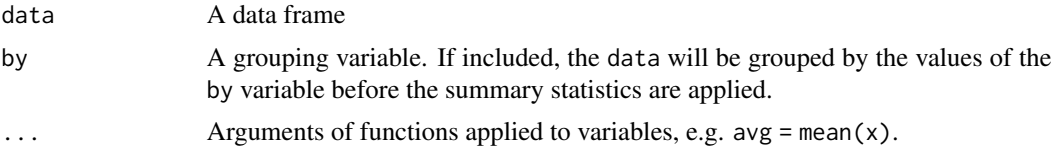

#### Value

A tibble data frame with each row providing descriptive statistics for selected variables for each value of the grouping by variable.

#### Examples

```
describe(faithfulfaces, avg = mean(faithful), stdev = sd(faithful))
describe(faithfulfaces, by = face_sex, avg = mean(faithful), stdev = sd(faithful))
```
describe\_across *Apply multiple descriptive functions to multiple variables*

#### Description

This function is a wrapper to dplyr's summarize used with the across function. For each variable in a set of variables, calculate each summary statistic from a list of summary statistic functions. Optionally, group the variables by a grouping variable, and then calculate the statistics. Optionally, the tibble that is returned by default, which is in a wide format, can be pivoted to a long format.

#### Usage

```
describe_across(data, variables, functions, by = NULL, pivot = FALSE)
```
#### <span id="page-6-0"></span>ez\_anova 7

#### Arguments

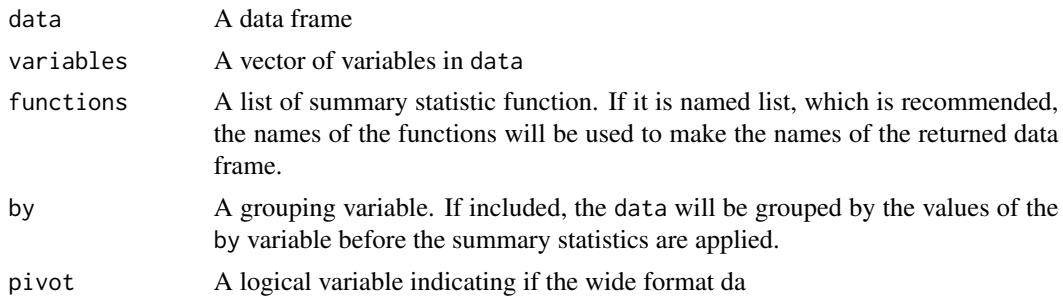

#### Value

A tibble data frame. If  $pivot = F$ , which is the default, the data frames contains one row per value of the by variable, or just one row overall if there is no by variable. If  $\pi$  ivot = T, there will be  $k + 1$ columns if there is no by variable, or  $k + 2$  columns if there is a by variable, where k is the number of functions.

#### Examples

```
describe_across(faithfulfaces,
                variables = c(trustworthy, faithful),
                functions = list(avg = mean, stdev = sd),
                pivot = TRUE)
describe_across(faithfulfaces,
                variables = c(trustworthy, faithful),
                functions = list(avg = mean, stdev = sd),
                by = face\_sex)
describe_across(faithfulfaces,
                variables = c(trustworthy, faithful),
                functions = list(avg = mean, stdev = sd),
                by = face_sex,
                pivot = TRUE)
```
ez\_anova *Analysis of variance*

#### Description

This is wrapper to the [ez::ezANOVA\(\)](#page-0-0) function.

#### Usage

```
ez_anova(
  data,
  dv,
  wid,
 within = NULL,
```

```
within_full = NULL,
 within_covariates = NULL,
 between = NULL,
 between_covariates = NULL,
 observed = NULL,
 diff = NULL,
 reverse_diff = FALSE,
 type = 2,
 white.adjust = FALSE,
 detailed = FALSE,
 return_aov = FALSE
\mathcal{L}
```
# Arguments

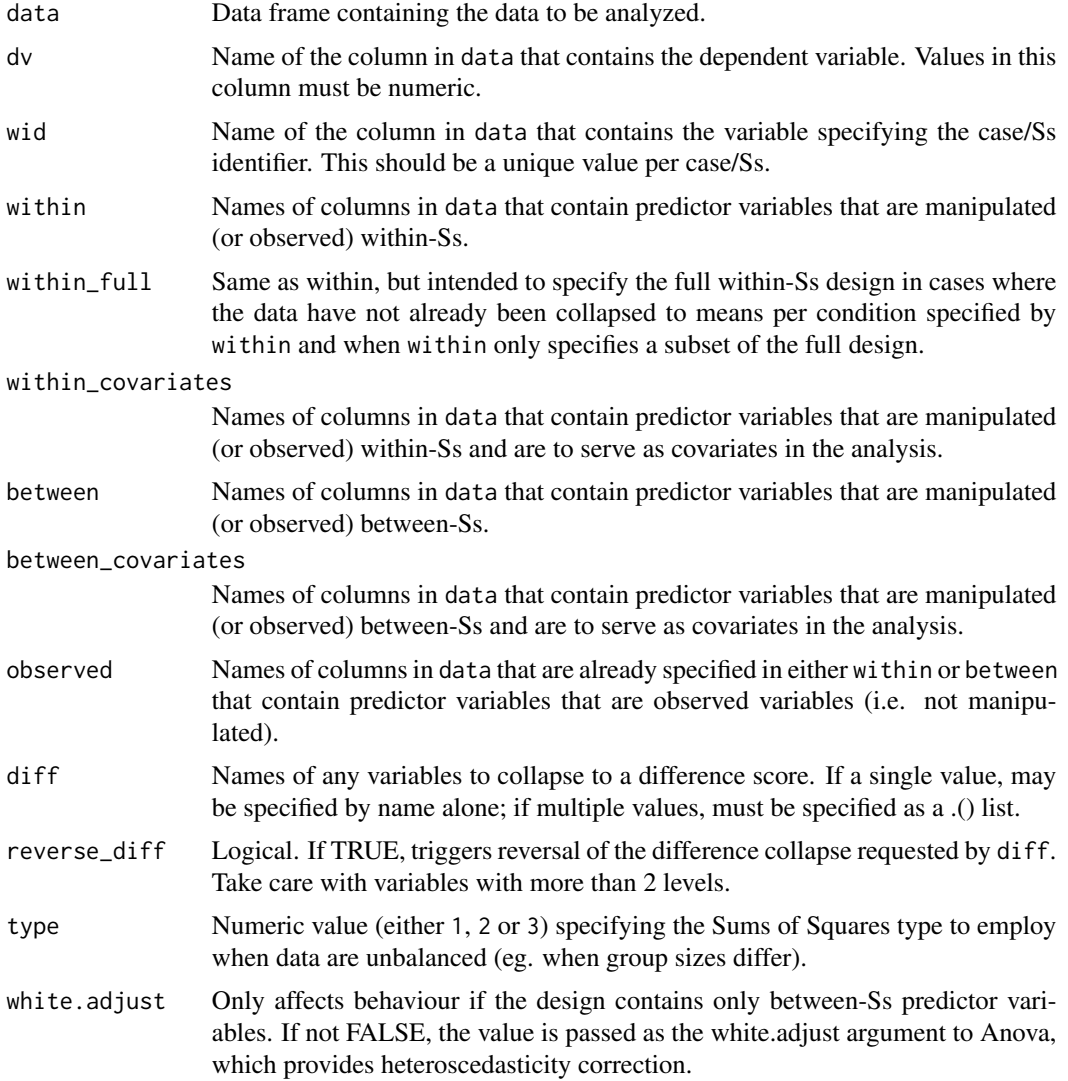

#### <span id="page-8-0"></span>faithfulfaces 9

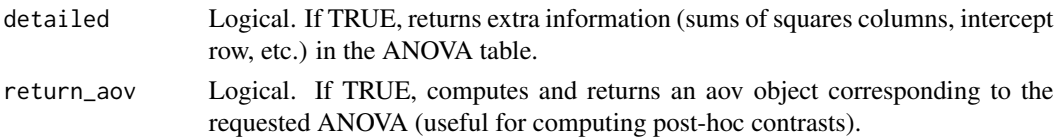

#### Value

A list containing one or more components as returned by [ez::ezANOVA\(\)](#page-0-0).

#### Examples

```
ez_anova(data = selfesteem2_long,
            dv = score,
            wid = id,
            within = c(time, treatment),
            detailed = TRUE,
            return_aov = TRUE)
```
faithfulfaces *Faithfulness from a Photo?*

#### Description

Ratings from a facial photo and actual faithfulness.

#### Usage

faithfulfaces

#### Format

A data frame with 170 observations on the following 7 variables.

sex\_dimorph Rating of sexual dimorphism (masculinity for males, femininity for females)

attractive Rating of attractiveness

cheater Was the face subject unfaithful to a partner?

trustworthy Rating of trustworthiness

faithful Rating of faithfulness

face\_sex Sex of face (female or male)

rater\_sex Sex of rater (female or male)

#### Details

College students were asked to look at a photograph of an opposite-sex adult face and to rate the person, on a scale from 1 (low) to 10 (high), for attractiveness. They were also asked to rate trustworthiness, faithfulness, and sexual dimorphism (i.e., how masculine a male face is and how feminine a female face is). Overall, 68 students (34 males and 34 females) rated 170 faces (88 men and 82 women).

#### <span id="page-9-0"></span>Source

This data set was taken from the [Stats2Data](https://cran.r-project.org/package=Stat2Data) R package. From the description in that package, the original is based on G. Rhodes et al. (2012), "Women can judge sexual unfaithfulness from unfamiliar men's faces," Biology Letters, November 2012. All of the 68 raters were heterosexual Caucasians, as were the 170 persons who were rated. (We have deleted 3 subjects with missing values and 16 subjects who were over age 35.)

get\_dummy\_code *Show the dummy code of a categorical variable*

#### Description

For each value of a categorical variables, show the binary code used in a regression model to represent its value. This is wrapper to the [fastDummies::dummy\\_cols\(\)](#page-0-0) function.

#### Usage

```
get_dummy_code(Df, variable)
```
### Arguments

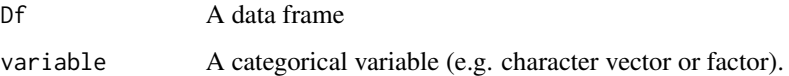

#### Value

A data frame whose rows provide the dummy code for each distinct value of variable.

#### Examples

get\_dummy\_code(PlantGrowth, group)

histogram *A histogram*

#### Description

This is a wrapper to the typical ggplot based histogram, i.e., using geom\_histogram. A continuous variable, x, is required as an input. Optionally, a by categorical variable can be provided.

#### histogram 11

#### Usage

```
histogram(
  x,
  data,
 by = NULL,
 position = "stack",
  facet = NULL,facet_type = "wrap",
 bins = 10,
  alpha = 1,
  xlab = NULL,
 ylab = NULL
\mathcal{L}
```
#### Arguments

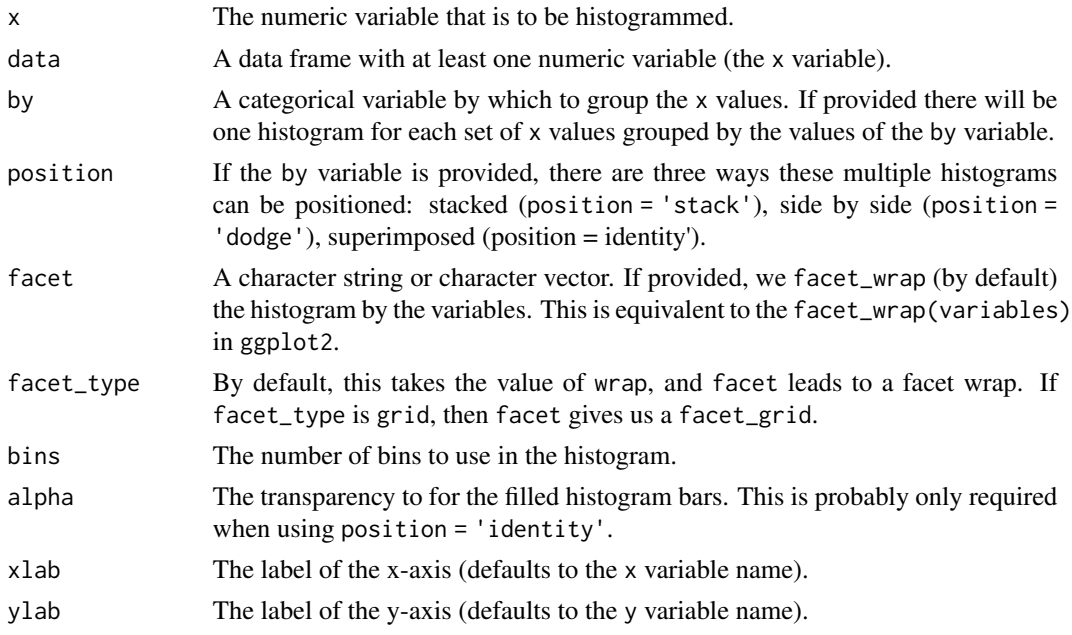

#### Value

A ggplot2::ggplot object, which may be modified with further ggplot2 commands.

#### Examples

```
histogram(x= age, data = schizophrenia, by = gender, bins = 20)
histogram(x= age, data = schizophrenia, by = gender, position = 'identity', bins = 20, alpha = 0.7)
histogram(x= age, data = schizophrenia, by = gender, position = 'dodge', bins = 20)
histogram(x = weight, bins = 20, data = ansur, facet = height_tercile)
histogram(x = weight, bins = 20, data = ansur,
          facet = c(height_tercile, age_tercile), facet_type = 'grid')
```
<span id="page-11-0"></span>interaction\_line\_plot *Make a interaction line plot*

#### Description

Make a interaction line plot

#### Usage

```
interaction_line_plot(y, x, by, data, ylim = NULL, xlab = NULL, ylab = NULL)
```
# Arguments

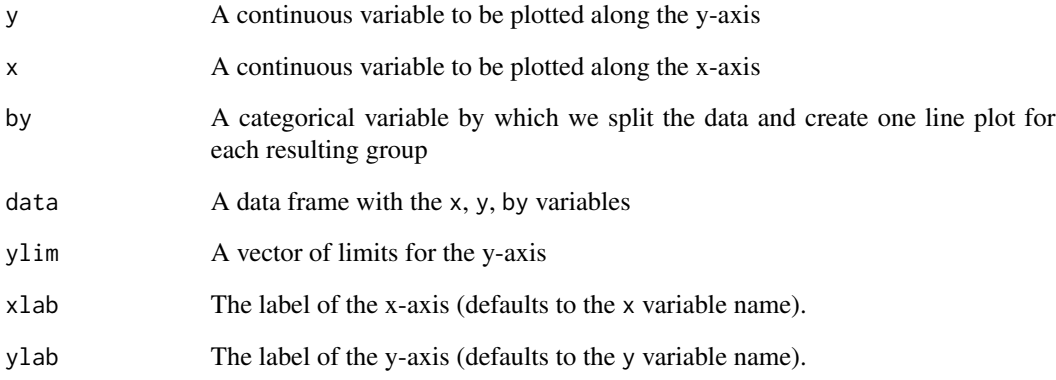

#### Value

A ggplot2::ggplot object, which may be modified with further ggplot2 commands.

#### Examples

```
interaction\_line\_plot(y = score, x = time, by = treatment,data = selfesteem2_long, ylim = c(70, 100))
interaction\_line\_plot(y = score, x = time, by = treatment,data = selfesteem2_long,
                      xlab = 'measurement time',
                      ylab = 'self esteem score',
                      ylim = c(70, 100))
```
<span id="page-12-0"></span>jobsatisfaction *Job Satisfaction Data for Two-Way ANOVA*

#### Description

Contains the job satisfaction score organized by gender and education level. This data set was taken from the datarium [R package.](https://cran.r-project.org/package=datarium)

#### Usage

```
data("jobsatisfaction")
```
#### Format

A data frame with 58 rows and 3 columns.

#### Examples

```
data(jobsatisfaction)
jobsatisfaction
```
pairedsleep *Paired sleep data*

#### Description

Data which show the effect of two soporific drugs (increase in hours of sleep compared to control) on 10 patients.

#### Usage

pairedsleep

#### Format

A data frame with 10 observations on the following 3 variables.

- ID The patient ID.
- y1 The increase in hours, relative to control, for drug 1.
- y2 The increase in hours, relative to control, for drug 2.

#### Source

This data is a transformed version of [datasets::sleep.](#page-0-0)

<span id="page-13-0"></span>paired\_t\_test *Paired samples t-test*

# Description

A wrapper to [stats::t.test\(\)](#page-0-0) with paired = TRUE.

#### Usage

paired\_t\_test(y1, y2, data, ...)

#### Arguments

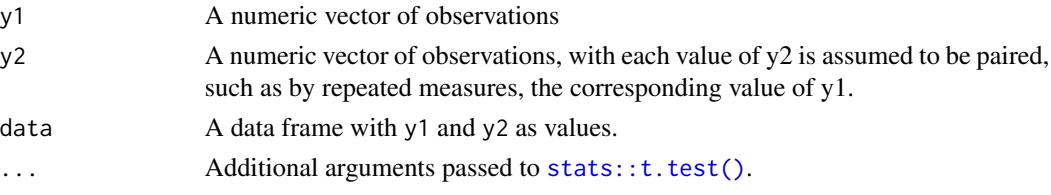

#### Value

A list with class "htest" as returned by [stats::t.test\(\)](#page-0-0).

#### Examples

paired\_t\_test(y1, y2, data = pairedsleep)

pairs\_plot *A pairs plot*

#### Description

This is a wrapper to the GGally based pairs plot of a list of variables displayed as scatterplots for pairs of continuous variables, density functions in the diagonal, and boxplots for pairs of continuous and categorical variables. Optionally, a by categorical variable can be provided.

#### Usage

pairs\_plot(variables, data, by = NULL)

# Arguments

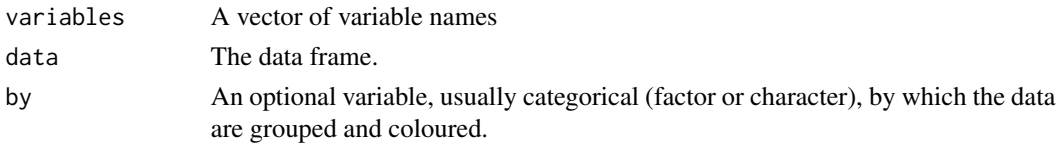

<span id="page-14-0"></span>pairwise\_t\_test 15

#### Value

A GGally::ggpairs plot.

#### Examples

```
# A simple pairs plot
pairs_plot(variables = c("sex_dimorph", "attractive"),
data = faithfulfaces)
# A pairs plot with grouping variable
pairs_plot(variables = c("sex_dimorph", "attractive"),
by = face\_sex,
data = faithfulfaces)
```
pairwise\_t\_test *Pairwise t-test*

#### Description

This is wrapper to the pairwise.t.test function. The p-value adjustment is "bonferroni" by default. Other possible values are "holm", "hochberg", "hommel", "BH", "BY", "fdr", "none". See [stats::p.adjust\(\)](#page-0-0).

#### Usage

```
pairwise_t_test(formula, data, p_adj = "bonferroni")
```
#### Arguments

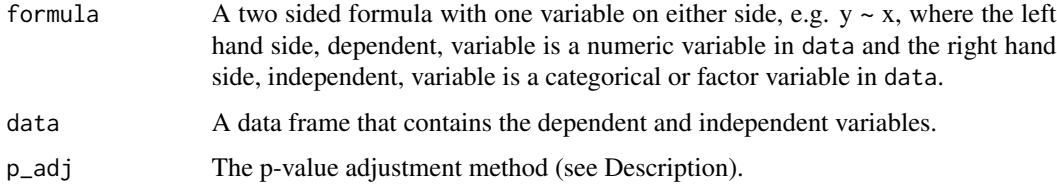

#### Value

An object of class pairwise.htest as returned by [stats::pairwise.t.test\(\)](#page-0-0).

#### Examples

```
data_df <- dplyr::mutate(vizverb, IV = interaction(task, response))
pairwise_t_test(time ~ IV, data = data_df)
```
<span id="page-15-0"></span>

#### Description

Recode specified values by new values

#### Usage

re\_code(x, from, to)

#### Arguments

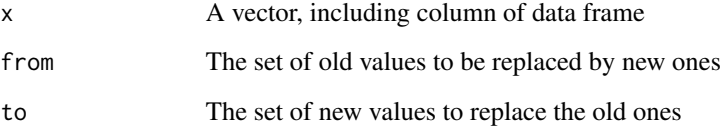

#### Value

A vector that is the input vector but with old values replaced by new ones.

#### Examples

```
# Replace any occurrence of 1 and 2 with 101 and 201, respectively
x \leftarrow c(1, 2, 3, 4, 5, 1, 2)re\_code(x, from = c(1, 2), to = c(101, 201))
```
scatterplot *A two dimensional scatterplot*

#### Description

This function is a wrapper around the typical ggplot command to create two dimensional scatterplots, i.e. using geom\_point. It provides the option of colouring point by a third variable, one that is usually, though not necessarily categorical. Also, it provides the option of placing the line of best fit on the scatterplot. If points are coloured by a categorical variable, the a different line of best for each value of the categorical variable is provided.

#### <span id="page-16-0"></span>scatterplot\_matrix 17

#### Usage

```
scatterplot(
 x,
 y,
 data,
 by = NULL,best_fit_line = FALSE,
 xlab = NULL,
 ylab = NULL
)
```
#### Arguments

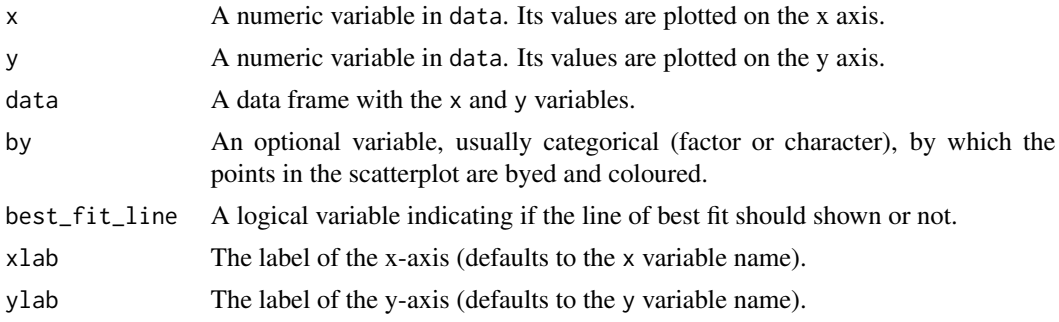

#### Value

A ggplot2::ggplot object, which may be modified with further ggplot2 commands.

#### Examples

```
scatterplot(x = attractive, y = trustworthy, data = faithfulfaces)scatterplot(x = attractive, y = trustworthy, data = faithfulfaces,xlab = 'attractiveness', ylab = 'trustworthiness')
scatterplot(x = attractive, y = trustworthy, data = faithfulfaces,
           by = face_sex)
scatterplot(x = trustworthy, y = faithful, data = faithfulfaces,
           by = face_sex, best_fit_line = TRUE)
```
scatterplot\_matrix *Make a scatterplot matrix*

## Description

Make a scatterplot matrix

#### Usage

```
scatterplot_matrix(.data, \dots, .by = NULL, .bins = 10)
```
#### <span id="page-17-0"></span>Arguments

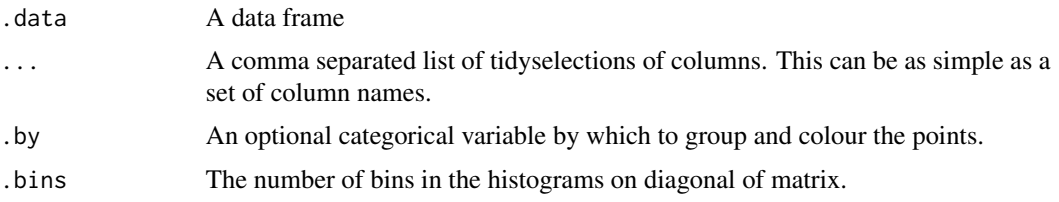

#### Value

A GGally::ggpairs plot.

#### Examples

```
data_df <- test_psychometrics %>%
              total\_scores(x = starts\_with('x'_),
                           y = starts_with('y_'),
                           z = starts_with('z_'))
scatterplot_matrix(data_df, x, y, z)
```
schizophrenia *Age of Onset of Schizophrenia Data*

#### **Description**

Data on sex differences in the age of onset of schizophrenia.

#### Usage

schizophrenia

#### Format

A data frame with 251 observations on the following 2 variables.

age Age at the time of diagnosis.

gender A categorical variable with values female and male

#### Details

A sex difference in the age of onset of schizophrenia was noted by Kraepelin (1919). Subsequently epidemiological studies of the disorder have consistently shown an earlier onset in men than in women. One model that has been suggested to explain this observed difference is known as the subtype model which postulates two type of schizophrenia, one characterised by early onset, typical symptoms and poor premorbid competence, and the other by late onset, atypical symptoms, and good premorbid competence. The early onset type is assumed to be largely a disorder of men and the late onset largely a disorder of women.

#### <span id="page-18-0"></span>selfesteem aan de begin in de stelfesteem aan de begin in de stelfesteem aan de begin in de stelfesteem aan de

#### Source

This data set was taken from the HSAUR [R package.](https://cran.r-project.org/package=HSAUR) From the description in that package, the original is E. Kraepelin (1919), *Dementia Praecox and Paraphrenia*. Livingstone, Edinburgh.

selfesteem *Self-Esteem Score Data for One-way Repeated Measures ANOVA*

#### **Description**

The dataset contains 10 individuals' self-esteem score on three time points during a specific diet to determine whether their self-esteem improved.

One-way repeated measures ANOVA can be performed in order to determine the effect of time on the self-esteem score.

This data set was taken from the datarium [R package.](https://cran.r-project.org/package=datarium)

#### Usage

data("selfesteem")

#### Format

A data frame with 10 rows and 4 columns.

#### Examples

data(selfesteem) selfesteem

selfesteem2 *Self Esteem Score Data for Two-way Repeated Measures ANOVA*

#### Description

Data are the self esteem score of 12 individuals enrolled in 2 successive short-term trials (4 weeks) - control (placebo) and special diet trials.

The self esteem score was recorded at three time points: at the beginning  $(t1)$ , midway  $(t2)$  and at the end (t3) of the trials.

The same 12 participants are enrolled in the two different trials with enough time between trials.

Two-way repeated measures ANOVA can be performed in order to determine whether there is interaction between time and treatment on the self esteem score.

This data set was taken from the datarium [R package.](https://cran.r-project.org/package=datarium)

#### Usage

data("selfesteem2")

#### Format

A data frame with 24 rows and 5 columns.

#### Examples

data(selfesteem2) selfesteem2

selfesteem2\_long *Self Esteem Score Data for Two-way Repeated Measures ANOVA: Long format*

#### Description

Data are the self esteem score of 12 individuals enrolled in 2 successive short-term trials (4 weeks) - control (placebo) and special diet trials.

The self esteem score was recorded at three time points: at the beginning (t1), midway (t2) and at the end (t3) of the trials.

The same 12 participants are enrolled in the two different trials with enough time between trials.

Two-way repeated measures ANOVA can be performed in order to determine whether there is interaction between time and treatment on the self esteem score.

This data set was converted from the selfesteem2 data taken from the datarium [R package.](https://cran.r-project.org/package=datarium)

#### Usage

data("selfesteem2\_long")

#### Format

A data frame with 72 rows and 4 columns.

id Unique ID of the person

treatment Binary variable indicating the treatment condition: Diet or ctr.

time A categorical variable indicating the time of measurement: beginning  $(t1)$ , midway  $(t2)$  and at the end  $(t3)$ 

score Self-esteem score

#### Examples

data(selfesteem2\_long) selfesteem2\_long

<span id="page-19-0"></span>

<span id="page-20-0"></span>

#### Description

This function is a wrapper around [stats::shapiro.test\(\)](#page-0-0). It implements the Shapiro-Wilk test that tests the null hypothesis that a sample of values is a sample from a normal distribution. Thie function can be applied to single vectors or groups of vectors.

#### Usage

 $shapiro_test(y, by = NULL, data)$ 

#### Arguments

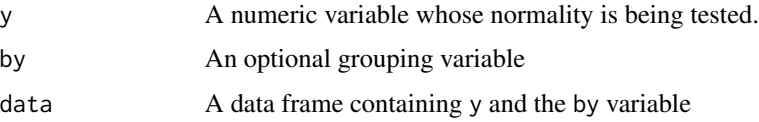

#### Value

A tibble data frame with one row for each value of the by variable, or one row overall if there is no by variable. For the y variable whose normality is being tested, for each subset of values corresponding to the values of they by variable, or for all values if there is no by variable, return the Shapiro-Wilk statistic, and the corresponding p-value.

#### Examples

```
shapiro_test(faithful, data = faithfulfaces)
shapiro_test(faithful, by = face_sex, data = faithfulfaces)
```
sum\_xna *Descriptive statistics for variables with missing values*

#### Description

Most descriptive statistic function like [base::sum\(\)](#page-0-0), [base::mean\(\)](#page-0-0), [stats::median\(\)](#page-0-0), etc., do not skip NA values when computing the results and so always return NA if there is at least one NA in the input vector. The NA values can be skipped always by setting the na.rm argument to TRUE. While this is simply to do usually, in some cases, such as when a function is being passed to another function, setting na.rm = TRUE in that function requires creating a new anonymous function. The functions here, which all end in \_xna, are wrappers to common statistics functions, but with na.rm  $=$  TRUE.

#### Usage

```
sum_xna(...)
mean_xna(...)
median_xna(...)
iqr\_xna(...)sd_xna(...)
var_xna(...)
```
#### Arguments

... Arguments to a descriptive statistic function

#### Value

A numeric vector, usually with one element, that provides the result of a descriptive statistics function applied to a vector after the NA values have been removed.

#### Functions

- mean\_xna: The arithmetic mean for vectors with missing values.
- median\_xna: The median for vectors with missing values.
- iqr\_xna: The interquartile range for vectors with missing values.
- sd\_xna: The standard deviation for vectors with missing values.
- var\_xna: The variance for vectors with missing values.

#### Examples

```
set.seed(10101)
# Make a vector of random numbers
x < - runif(10, min = 10, max = 20)
# Concatenate with a NA value
x1 \leftarrow c(NA, x)sum(x)
sum(x1) # Will be NA
sum_xna(x1) # Will be same as sum(x)stopifnot(sum\_xna(x1) == sum(x))stopifnot(mean_xna(x1) == mean(x))stopifnot(median_xna(x1) == median(x))stopifnot(iqr\_xna(x1) == IQR(x))stopifnot(sd_xna(x1) == sd(x))stopifnot(var\_xna(x1) == var(x))
```
<span id="page-22-0"></span>test\_psychometrics *Psychometrics raw data from testing or demo purposes*

#### Description

Typical psychometrics raw data files have multiple psychometric variables (scales), each with multiple constituent items. In this data set, there are three psychometric variables, each with 10 constituent items. The variables can be labelled  $x$ ,  $y$ , and  $z$ . The constituent items of  $x$ ,  $y$  and  $z$  are  $x_1, x_2, \ldots, x_{10}, y_1, y_2, \ldots, y_{10}, z_{1}, z_{2}, \ldots, z_{10}$ , respectively.

#### Usage

data('test\_psychometrics')

#### Format

A data frame with 44 rows and 30 columns

#### Examples

```
data(test_psychometrics)
test_psychometrics
```
total\_scores *Calculate the total scores from sets of scores*

#### Description

Calculate the total scores from sets of scores

#### Usage

total\_scores(.data, ..., .method = "mean", .append = FALSE)

#### Arguments

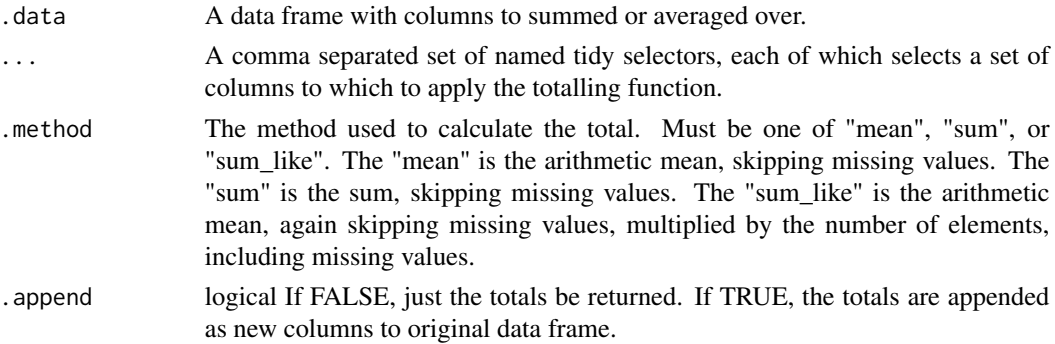

#### <span id="page-23-0"></span>Value

A new data frame with columns representing the total scores.

#### Examples

```
# Calculate the mean of all items beginning with 'x_' and separately all items beginning with 'y_'
total_scores(test_psychometrics, x = starts_with('x'), y = starts_with('y'))
# Calculate the sum of all items beginning with 'z_' and separately all items beginning with 'x_'
total_scores(test_psychometrics, .method = 'sum', z = starts_with('z'), x = starts_with('x_'))
# Calculate the mean of all items from `x_1` to `y_10`
total_scores(test_psychometrics, xy = x_1:y_10)
```
tukeyboxplot *A Tukey box-and-whisker plot*

#### Description

This function is a wrapper around a typical ggplot based box-and-whisker plot, i.e. using geom\_boxplot, which implements the Tukey variant of the box-and-whisker plot. The y variable is the outcome variable whose distribution is represented by the box-and-whisker plot. If the x variable is missing, then a single box-and-whisker plot using all values of y is shown. If an x variable is used, this is used an the independent variable and one box-and-whisker plot is provided for each set of y values that correspond to each unique value of x. For this reason, x is usually a categorical variable. If  $x$ is a continuous numeric variable, it ideally should have relatively few unique values, so that each value of x corresponds to a sufficiently large set of y values.

#### Usage

```
tukeyboxplot(
 y,
 x,
  data,
 by = NULL,
  jitter = FALSE,
 box_width = 1/3,
  jitter\_width = 1/5,
  xlab = NULL,ylab = NULL
```
# $\lambda$

#### Arguments

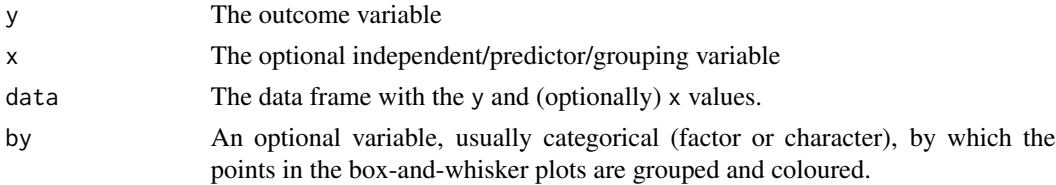

<span id="page-24-0"></span>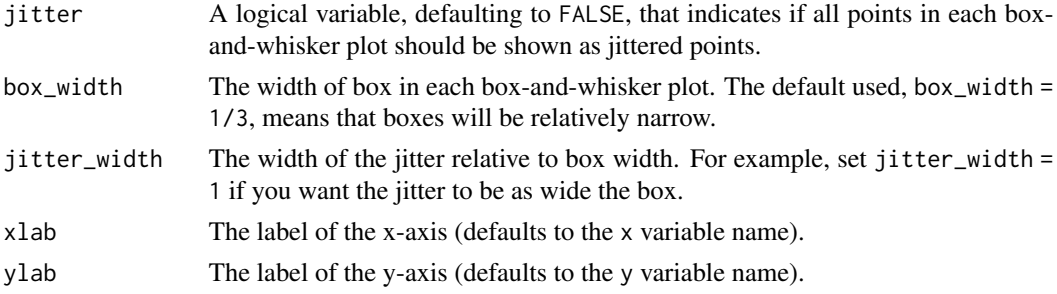

#### Value

A ggplot2::ggplot object, which may be modified with further ggplot2 commands.

#### Examples

```
# A single box-and-whisker plot
tukeyboxplot(y = time, data = vizverb)# One box-and-whisker plot for each value of a categorical variable
tukeyboxplot(y = time, x = task, data = vizverb)# Box-and-whisker plots with jitters
tukeyboxplot(y = time, x = task, data = vizverb, jitter = TRUE)# `tukeyboxplot` can be used with a continuous numeric variable too
tukeyboxplot(y = len, x = dose, data = ToothGrowth)
tukeyboxplot(y = len, x = dose, data = ToothGrowth,
            by = supp, jitter = TRUE, box_width = 0.5, jitter_width = 1)
```
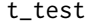

t\_test *Independent samples t-test*

#### Description

A wrapper to stats::  $t.test()$  with var.equal = TRUE.

### Usage

```
t_test(formula, data)
```
#### Arguments

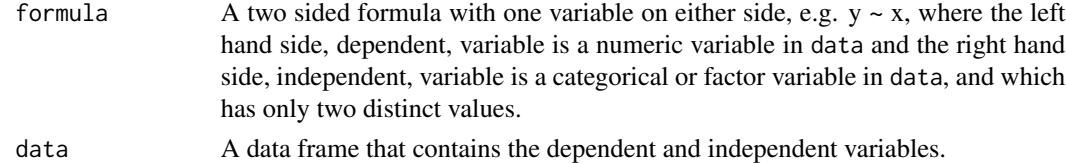

#### Value

A list with class "htest" as returned by [stats::t.test\(\)](#page-0-0).

#### <span id="page-25-0"></span>Examples

t\_test(trustworthy ~ face\_sex, data = faithfulfaces)

#### vizverb *Visual versus Verbal Perception and Responses*

#### Description

An experiment studying the interaction between visual versus perception and visual versus verbal responses.

#### Usage

vizverb

#### Format

A data frame with 80 observations on the following 5 variables.

subject Subject identifying number (s1 to s20)

task Describe a diagram (visual) or a sentence (verbal)

response Point response (visual) or say response (verbal)

time Response time (in seconds)

#### Details

Subjects carried out two kinds of tasks. One task was visual (describing a diagram), and the other was classed as verbal (reading and describing a sentence sentences). They reported the results either by pointing (a "visual" response), or speaking (a verbal response). Time to complete each task was recorded in seconds.

#### Source

This data set was taken from the [Stats2Data](https://cran.r-project.org/package=Stat2Data) R package. From the description in that package, the original data appear to have been collected in a Mount Holyoke College psychology class based replication of an experiment by Brooks, L., R. (1968) "Spatial and verbal components of the act of recall," Canadian J. Psych. V 22, pp. 349 - 368.

# <span id="page-26-0"></span>Index

∗ datasets ansur, [2](#page-1-0) faithfulfaces, [9](#page-8-0) pairedsleep, [13](#page-12-0) schizophrenia, [18](#page-17-0) selfesteem2\_long, [20](#page-19-0) test\_psychometrics, [23](#page-22-0) vizverb, [26](#page-25-0) ansur, [2](#page-1-0) base::mean(), *[21](#page-20-0)* base::sum(), *[21](#page-20-0)* cohen\_d, [3](#page-2-0) cronbach, [4](#page-3-0) datasets::sleep, *[13](#page-12-0)* densityplot, [4](#page-3-0) describe, [6](#page-5-0) describe\_across, [6](#page-5-0) effsize::cohen.d(), *[3](#page-2-0)* ez::ezANOVA(), *[7](#page-6-0)*, *[9](#page-8-0)* ez\_anova, [7](#page-6-0) faithfulfaces, [9](#page-8-0) fastDummies::dummy\_cols(), *[10](#page-9-0)* get\_dummy\_code, [10](#page-9-0) histogram, [10](#page-9-0) interaction\_line\_plot, [12](#page-11-0) iqr\_xna *(*sum\_xna*)*, [21](#page-20-0) jobsatisfaction, [13](#page-12-0) mean\_xna *(*sum\_xna*)*, [21](#page-20-0)

median\_xna *(*sum\_xna*)*, [21](#page-20-0)

paired\_t\_test, [14](#page-13-0)

pairedsleep, [13](#page-12-0) pairs\_plot, [14](#page-13-0) pairwise\_t\_test, [15](#page-14-0) re\_code, [16](#page-15-0) scatterplot, [16](#page-15-0) scatterplot\_matrix, [17](#page-16-0) schizophrenia, [18](#page-17-0) sd\_xna *(*sum\_xna*)*, [21](#page-20-0) selfesteem, [19](#page-18-0) selfesteem2, [19](#page-18-0) selfesteem2\_long, [20](#page-19-0) shapiro\_test, [21](#page-20-0) stats::median(), *[21](#page-20-0)* stats::p.adjust(), *[15](#page-14-0)* stats::pairwise.t.test(), *[15](#page-14-0)* stats::shapiro.test(), *[21](#page-20-0)* stats::t.test(), *[14](#page-13-0)*, *[25](#page-24-0)* sum\_xna, [21](#page-20-0)

t\_test, [25](#page-24-0) test\_psychometrics, [23](#page-22-0) total\_scores, [23](#page-22-0) tukeyboxplot, [24](#page-23-0)

var\_xna *(*sum\_xna*)*, [21](#page-20-0) vizverb, [26](#page-25-0)